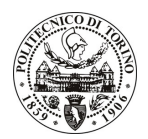

# **POLITECNICO DI TORINO**

### Avviso di procedura per il conferimento di un incarico individuale di collaborazione coordinata e continuativa presso il Dipartimento di Automatica Informatica per lo svolgimento di attività di "Algoritmi di visione per applicazione automotive"

cod. 236/10/CC

## Il Responsabile del Servizio Risorse Umane e Organizzazione

## **Avvisa**

Art. 1 **Oggetto** 

È indetta una procedura di valutazione comparativa per l'affidamento temporaneo di un incarico individuale di collaborazione coordinata e continuativa a personale esterno di particolare e comprovata specializzazione universitaria presso il Dipartimento di Automatica Informatica per lo svolgimento di attività di "Algoritmi di visione per applicazioni automotive".

In particolare l'attività prevede:

L'attività proposta si colloca nell'ambito del progetto di ricerca DAUIN 169/2009, in collaborazione con Magneti Marelli Sistemi Elettronici. In tale contesto si vogliono realizzare algoritmi per la visione frontale dal veicolo orientato al riconoscimento di corsie, veicoli, cartelli, ecc. L'attività sarà focalizzata su algoritmi di image processing/computer vision in ambito automotive.

Le competenze professionali richieste sono:

E' richiesta documentata attività di ricerca nel settore della multimedialità e della "computer vision".

Modalità di realizzazione:

L'attività proposta si svolgerà presso il Dipartimento Automatica Informatica, nell'ambito del progetto 169/2009 (Magneti Marelli Sistemi Elettronici), avendo come referente il Responsabile Scientifico.

La durata dell'incarico sarà pari a 12 mesi e il compenso lordo complessivo è pari a  $\epsilon$  12.000,00.

Luogo della prestazione sarà il Dipartimento di Automatica Informatica del Politecnico di Torino, corso Duca degli Abruzzi 24, Torino.

### **Art. 2 Requisiti**

Per la partecipazione alla procedura di valutazione comparativa è richiesto il seguente titolo di studio:

- Laurea specialistica o magistrale o dell'ordinamento antecedente il D.M. 509/99 in Ingegneria Informatica.

## **Art. 3**

### Domanda e termine di presentazione

La domanda di partecipazione va presentata in carta semplice al Servizio Risorse Umane e Organizzazione -Ufficio Personale non strutturato ed elaborazione dati - negli orari 10.00-13.00, e 14.00-16.00, ovvero inviata tramite fax, allegando copia di un documento di riconoscimento in corso di validità, al n. 0115645919, entro le ore 16.00 del giorno 13.12.2010. La data di arrivo sarà comprovata dal timbro a calendario apposto dall'ufficio. Non saranno ritenute valide le domande pervenute oltre il suddetto termine.

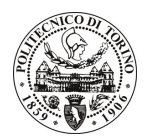

# **POLITECNICO DI TORINO**

La domanda deve essere corredata dal curriculum vitae, contenente dettagliata descrizione in merito a studi ed esperienze professionali maturate, nonché ogni altra informazione che il candidato ritenga utile ai fini della valutazione, in relazione al profilo professionale richiesto.

### Art. 4 **Selezione**

La Commissione procederà a valutare comparativamente i curricula presentati dai candidati ed allo svolgimento di un colloquio che si terrà in data 9.1.2011 alle ore 18.00, presso il Dipartimento di Automatica Informatica - Corso Duca degli Abruzzi, 24 - Torino.

I criteri di valutazione sono predeterminati dalla stessa Commissione.

Al termine dei lavori la Commissione redige un verbale in cui dà conto delle operazioni svolte e delle valutazioni espresse nei confronti dei candidati.

della pubblicato all'indirizzo L'esito procedura valutativa verrà sul sito web www.swa.polito.it/services/concorsi/

### **Art. 5 Contratto**

Il candidato dichiarato idoneo sarà invitato a stipulare un contratto di collaborazione coordinata e continuativa e si obbligherà a fornire la propria collaborazione in forma autonoma e senza vincolo di subordinazione.

La mancata presentazione alla stipula determina la decadenza del diritto alla stipula stessa.

### **Art. 6**

### Stipula del contratto: controllo preventivo di legittimità

L'efficacia del contratto che verrà stipulato a seguito della procedura in oggetto è subordinata all'esito positivo del controllo preventivo di legittimità da parte della Corte dei Conti, ai sensi dell'art. 3, comma 1, lettera f bis della L. 20/94.

### **Art. 7** Norme di salvaguardia e tutela della Privacy

Per quanto non espressamente previsto dal presente bando saranno applicate, in quanto compatibili, le norme di legge in materia concorsuale.

I dati personali trasmessi dai candidati con la domanda di partecipazione alla selezione, ai sensi del D.Lgs. 196/03, saranno trattati per le finalità di gestione della procedura di valutazione comparativa.

Torino, 7.12.2010

> IL RESPONSABILE DEL SERVIZIO RISORSE UMANE E ORGANIZZAZIONE (Paola Vigliani) F.to P. VIGLIANI